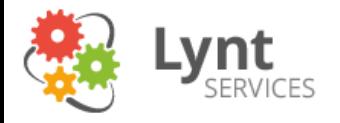

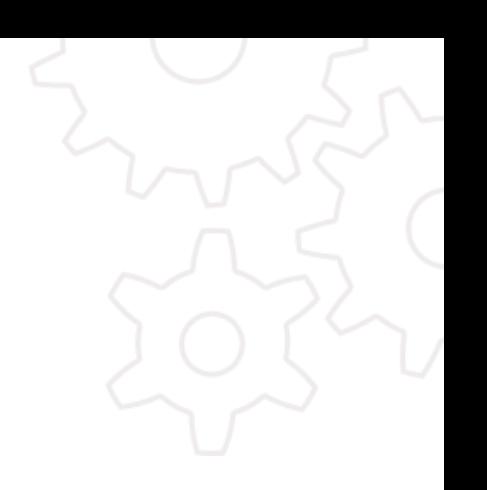

# Vývoj v Pythonu pod Windows

**Jan Smitka jan.smitka@lynt.cz** @jansmitka Lynt services s.r.o.

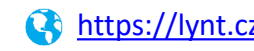

[https://lynt.cz](https://lynt.cz/) [@jansmitka](https://twitter.com/jansmitka) Slides:<https://u.lynt.cz/pyvo-win>

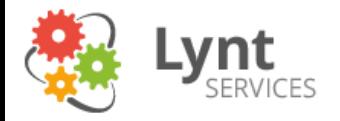

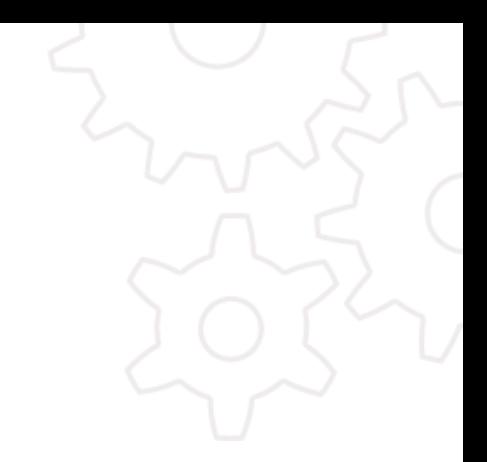

## **KONZOLE**

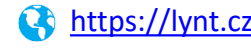

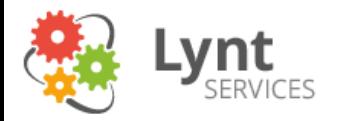

# ConEmu

#### <https://conemu.github.io/>

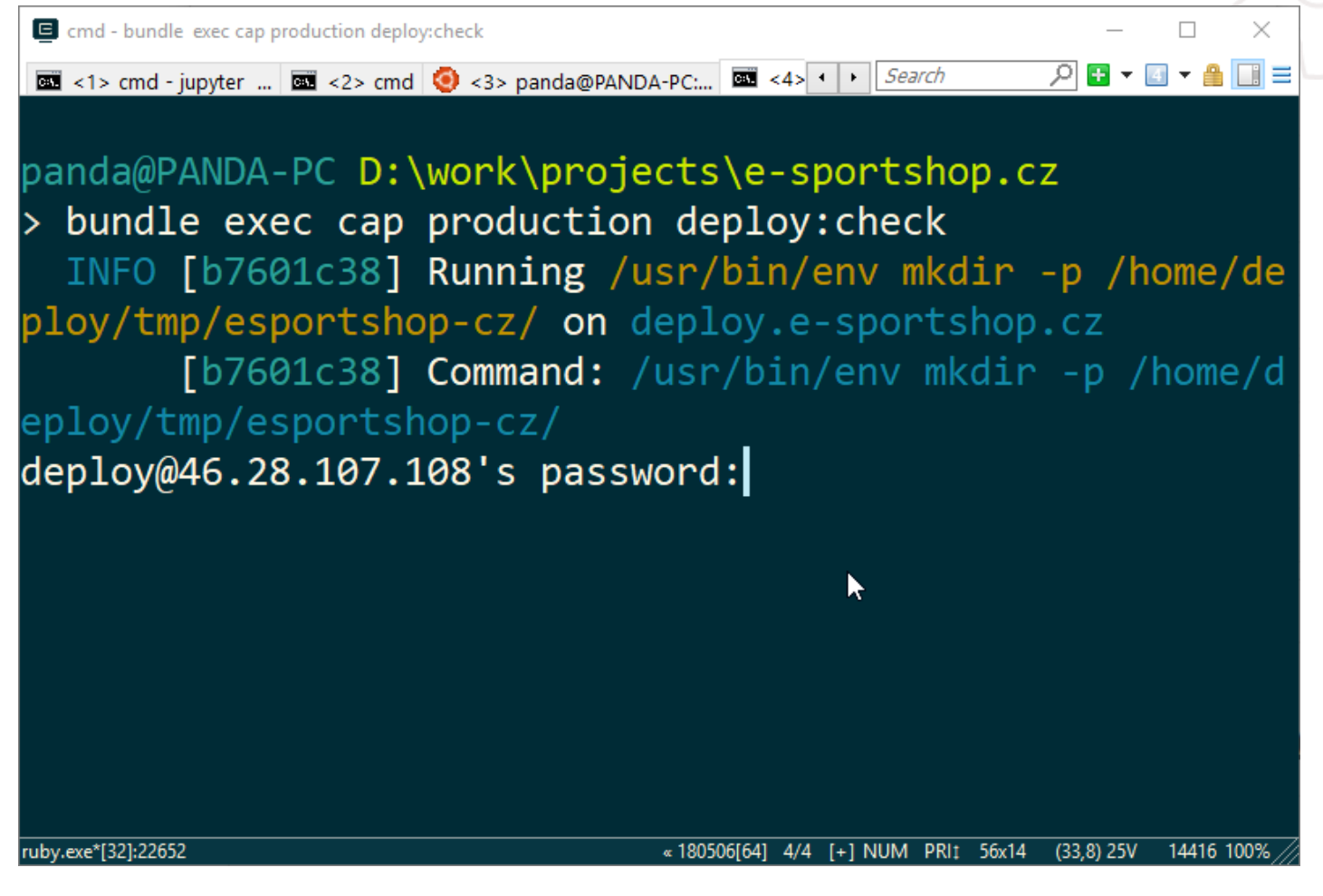

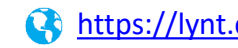

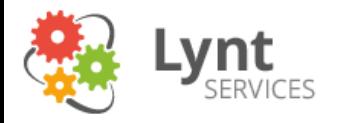

# $Clink-TAB$

#### https://mridgers.github.io/clink/

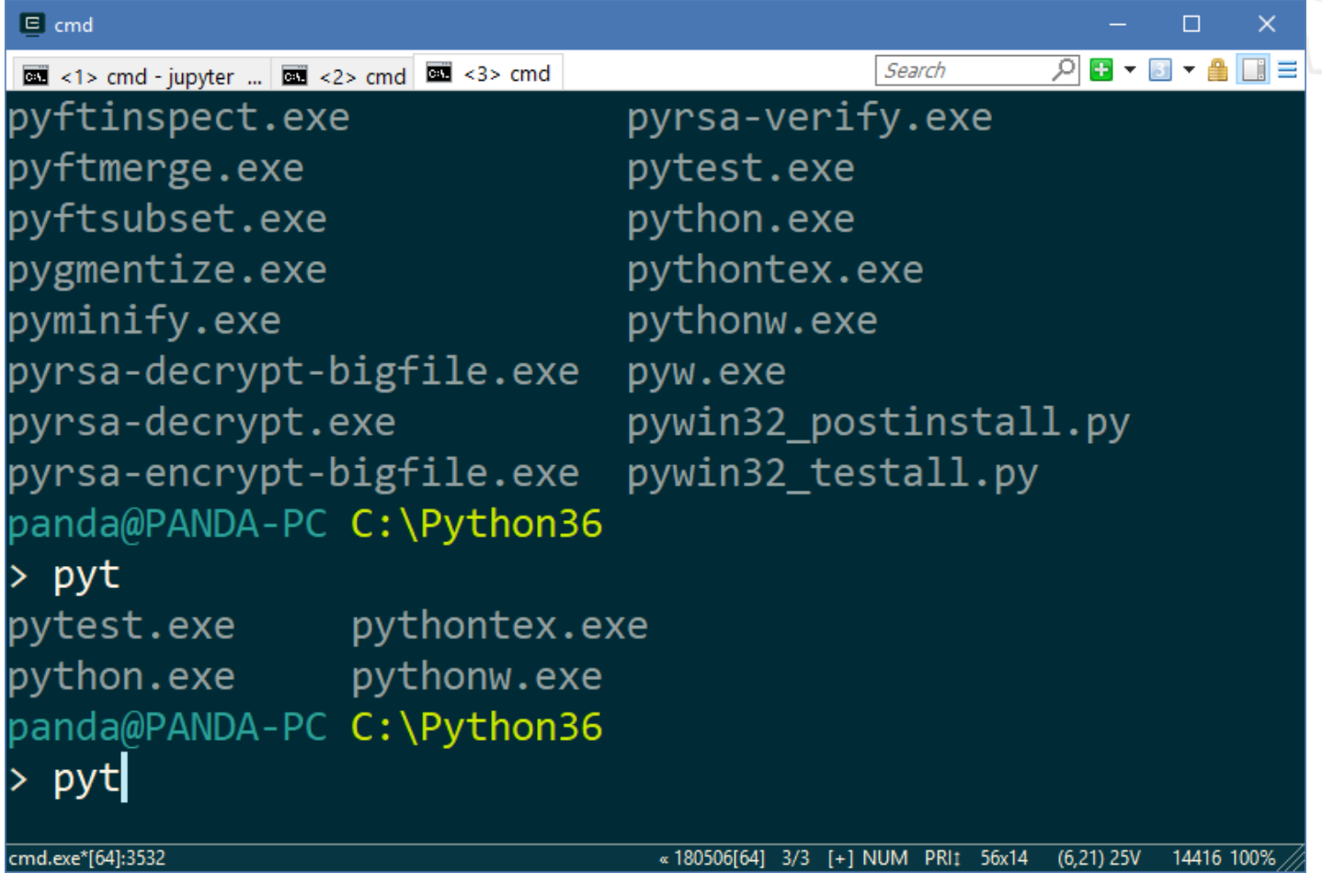

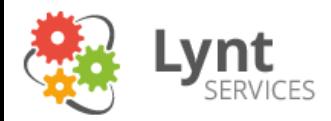

## Clink – Reverse Search

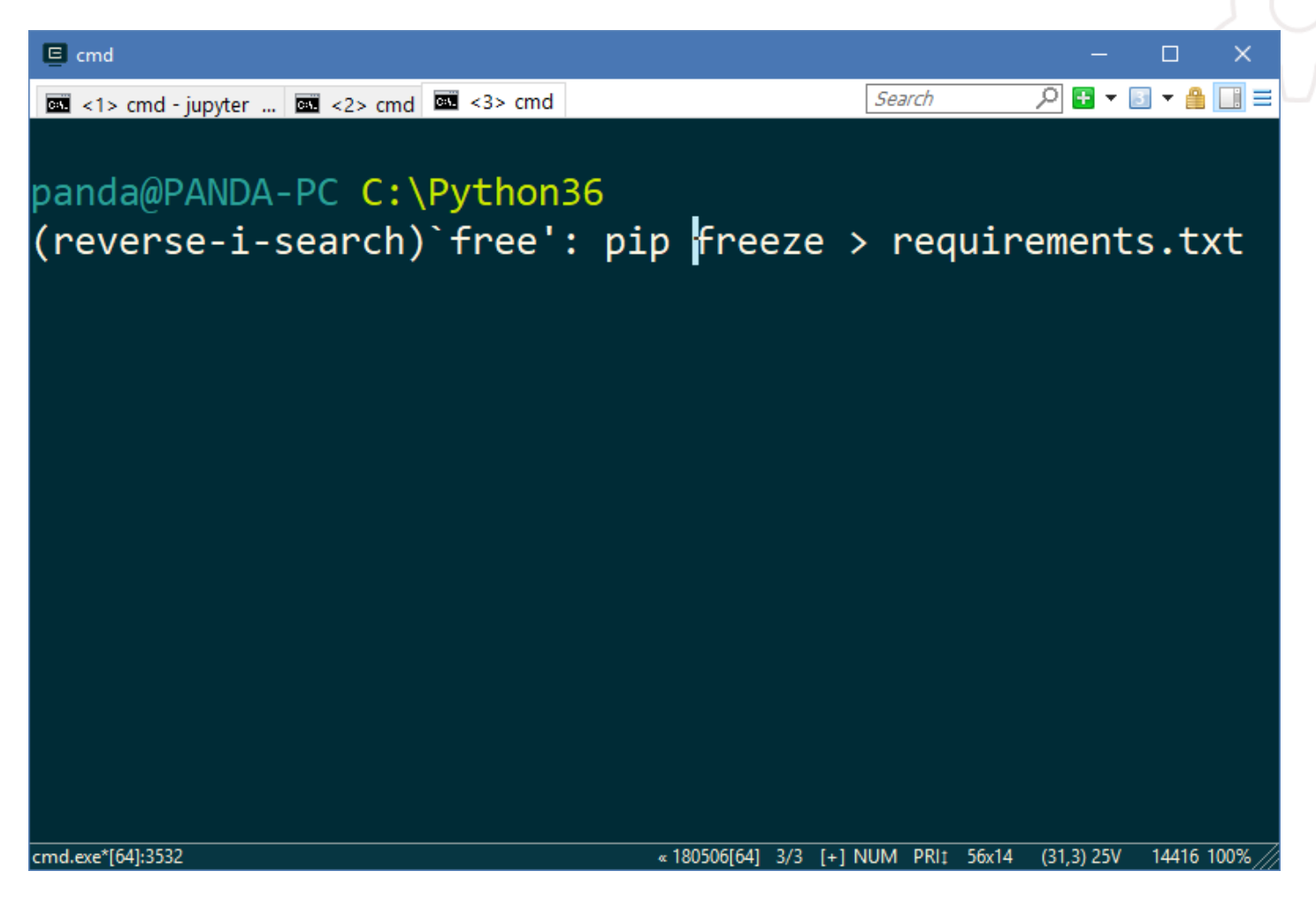

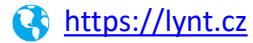

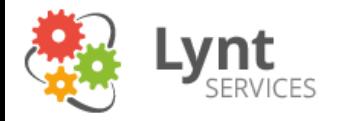

# Cmder

<http://cmder.net/>

**A** cmder

#### Portable console emulator for Windows

Microsoft Windows [Version 6.2.9200] (c) 2012 Microsoft Corporation. All rights reserved.

```
C:\Users\Samuel
A cd Desktop\web_projects\cmder\
.git\
                 config\ test\
                                   vendor\
        bin\
C:\Users\Samuel
A cd Desktop\web_projects\cmder\
```
C:\Users\Samuel\Desktop\web\_projects\cmder

- $\lambda$  gl
- \* c2c0e1c (HEAD, origin/master, master) wrong slash
- \* ec5f8f9 Git initiation
- \* aefb0f2 Ignoring the .history file
- \* 2cceaae Icon
- \* 2c0a6d0 Changes for startup
- $\star$  e38aded meh
- 5bb4808 (tag: v1.0.0-beta) Alias fix

 $\Box$ 

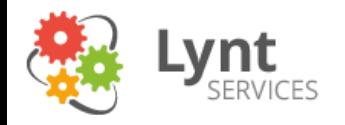

# Vlastní binárky

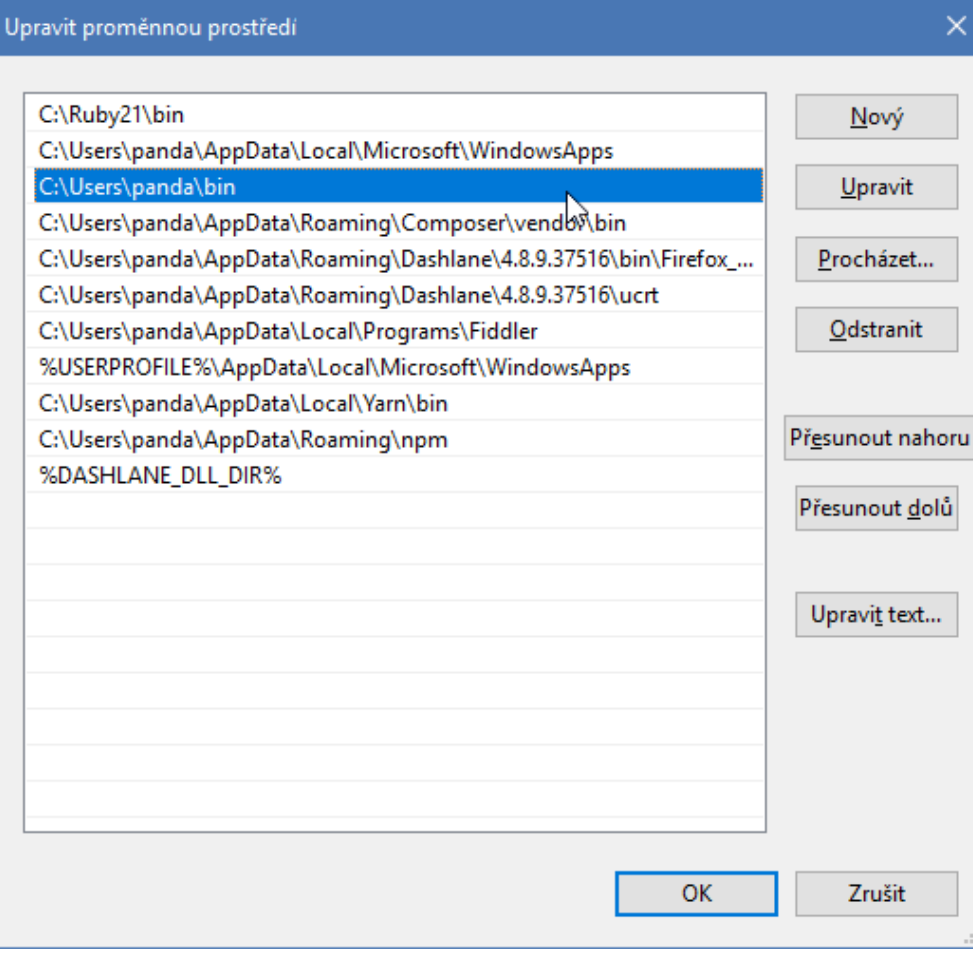

• make

• grep

- curl + wget
- dos2unix
- unix2dos
- chromedriver
- geckodriver
- elevate

• …

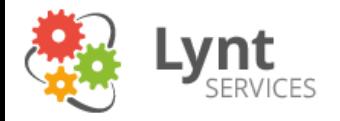

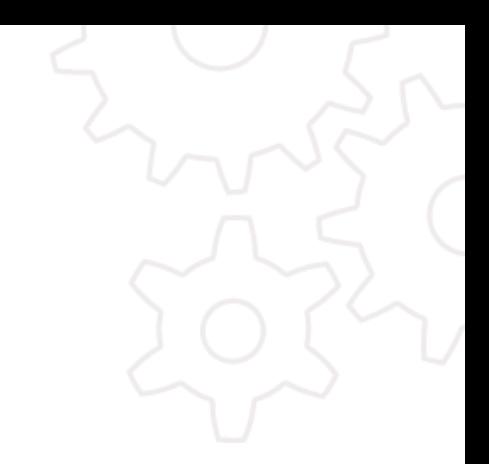

# **LINUX**

09.05.2018

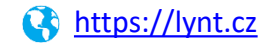

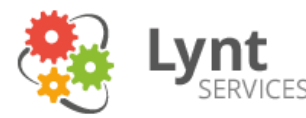

# Windows Subsystem for Linux

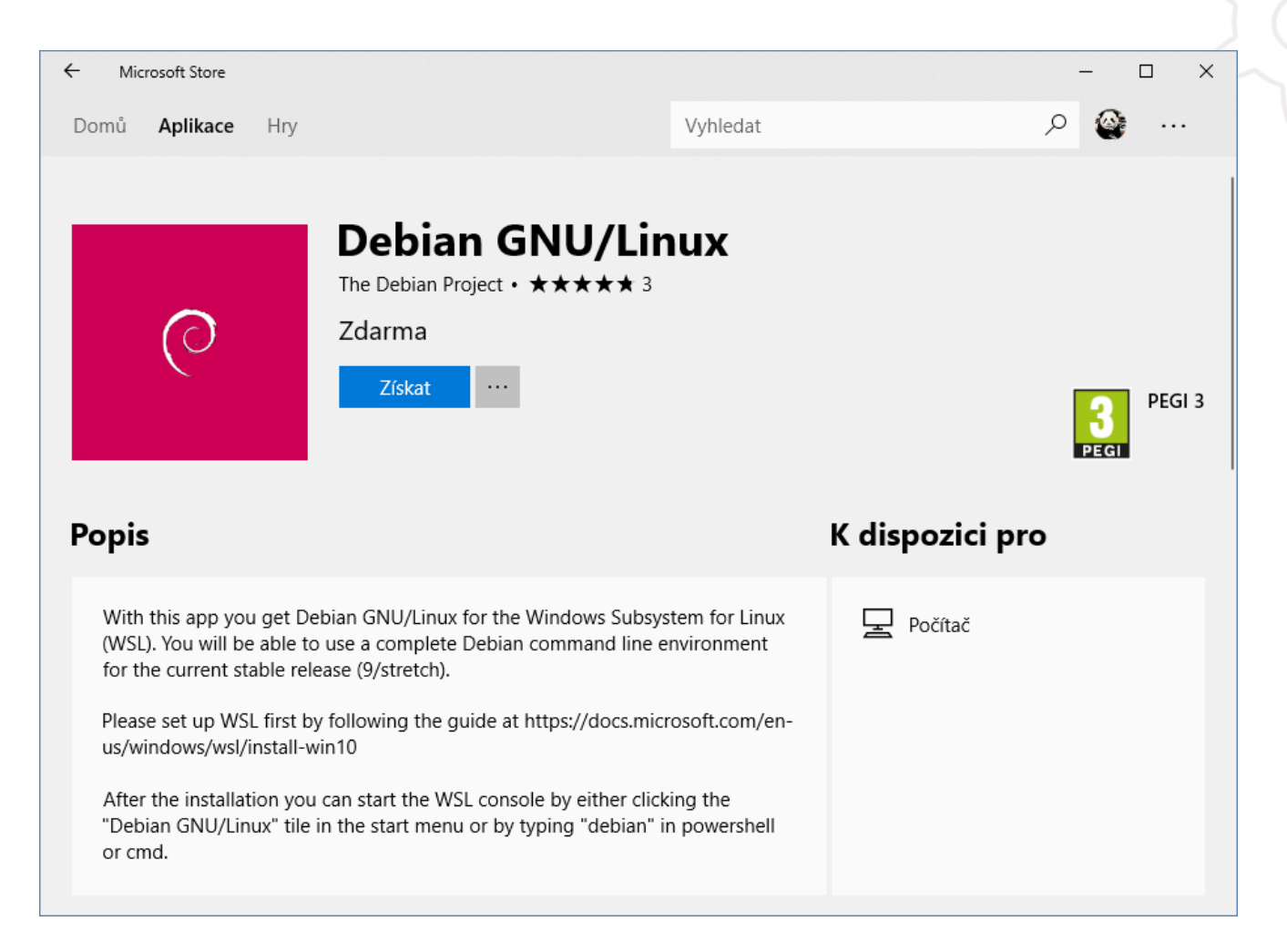

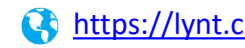

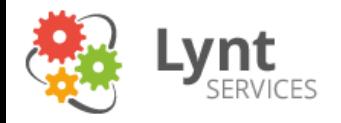

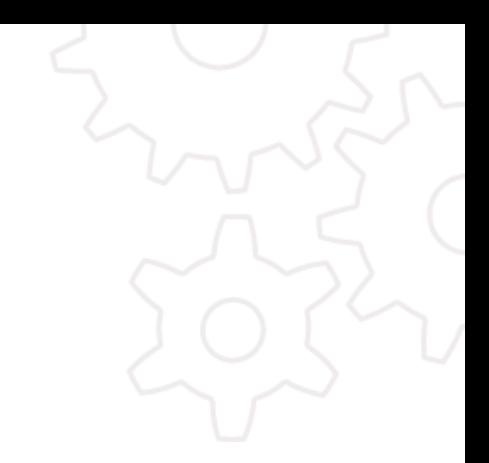

# SSH KLÍČE

09.05.2018

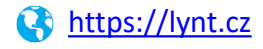

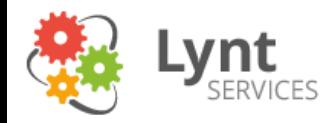

## KeePass + KeeAgent

#### <https://lechnology.com/software/keeagent/>

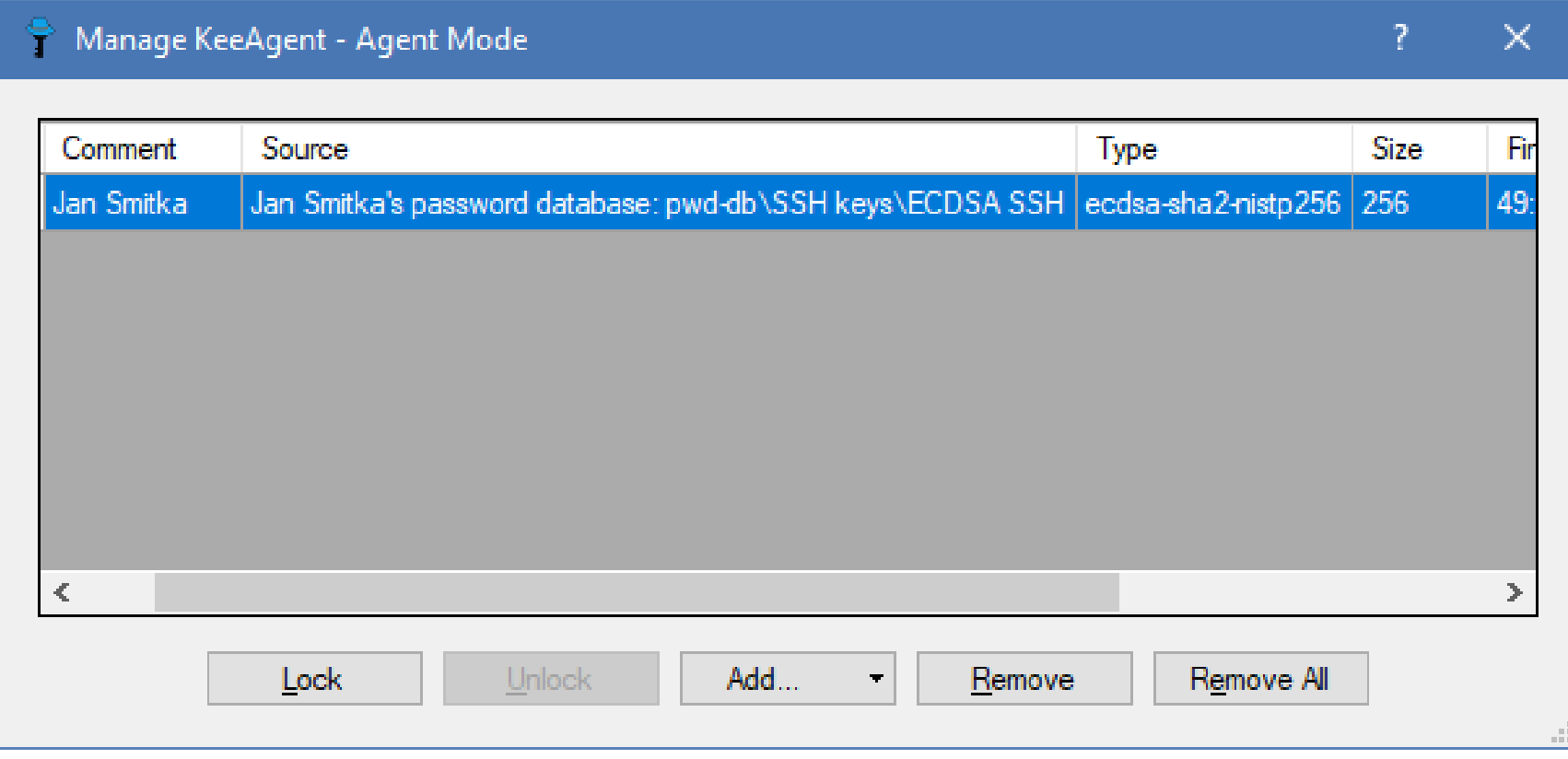

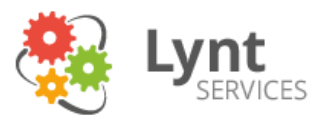

# Pageant/KeeAgent z konzole

### Nastavit prom. prostředí

### **SSL\_AUTH\_SOCK**

### na cestu k souboru, který má zastupovat socket

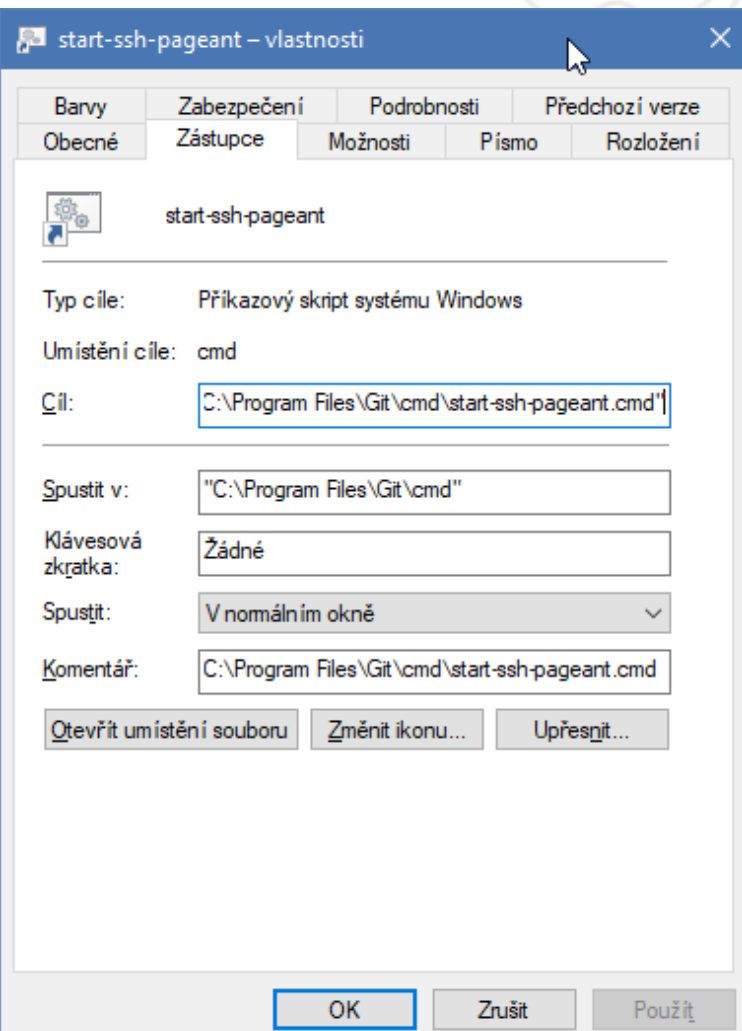

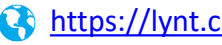

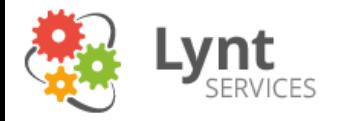

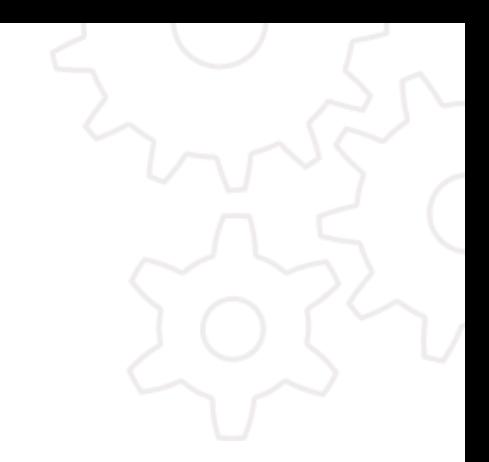

## **VIRTUALENVS**

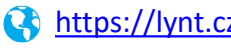

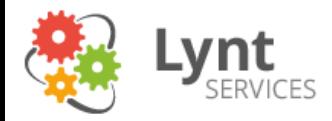

# virtualenvwrapper-win

<https://pypi.org/project/virtualenvwrapper-win/>

### virtualenvwrapper-win 1.2.5

pip install virtualenvwrapper-win ඇ

**Latest version** v

Last released: Dec 7, 2017

Port of Doug Hellmann's virtualenvwrapper to Windows batch scripts

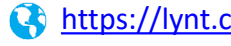

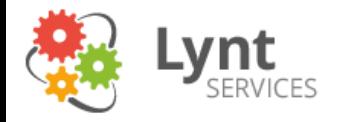

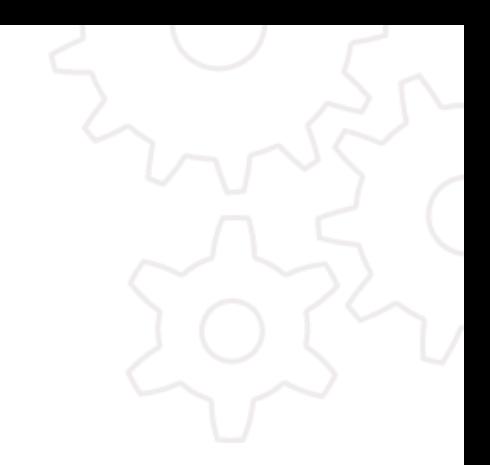

# **KOMPILACE ROZŠÍŘENÍ**

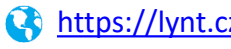

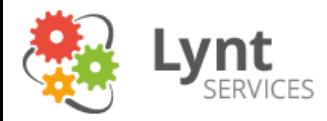

# Visual Studio Build Tools

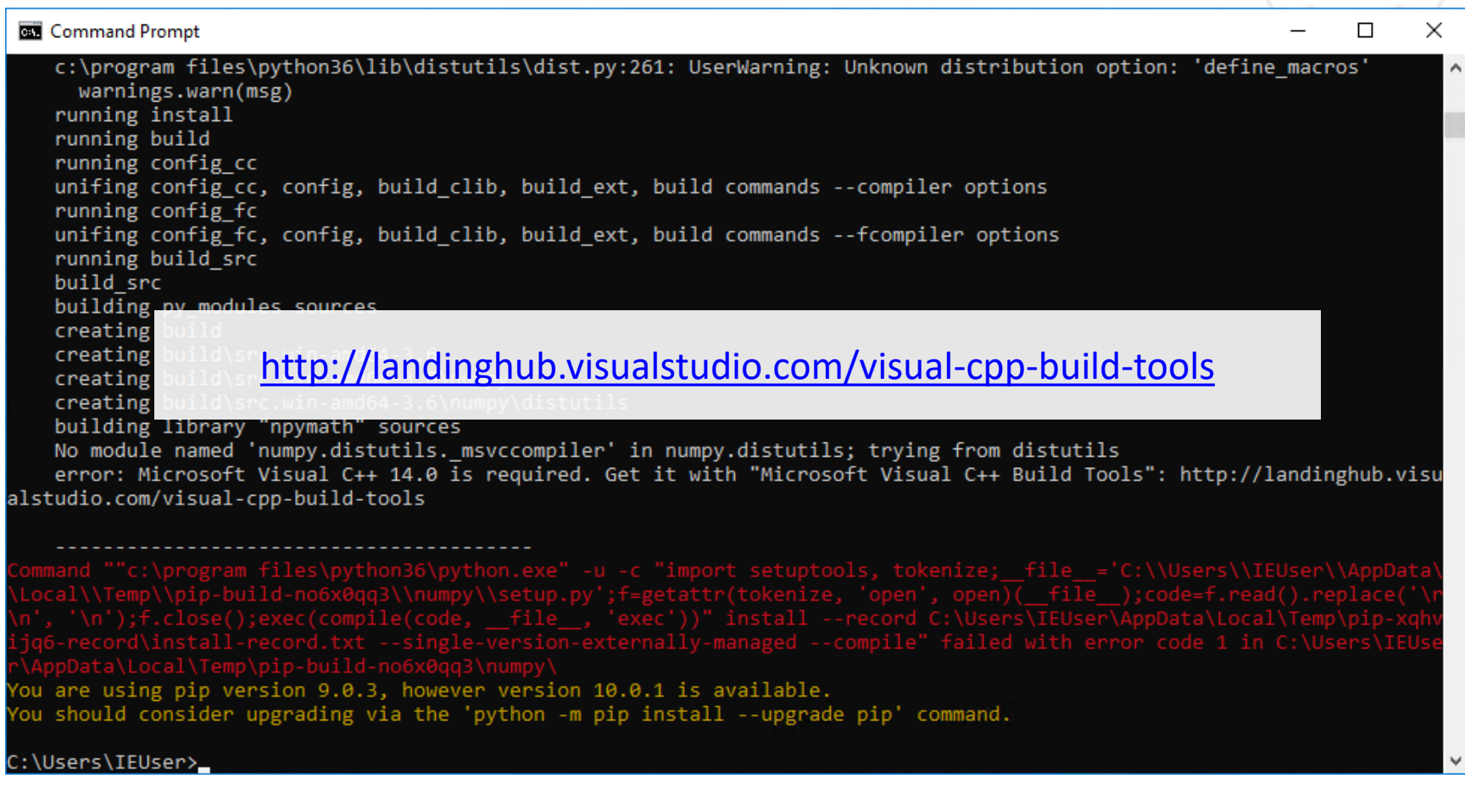

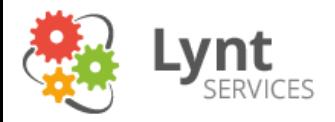

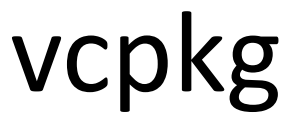

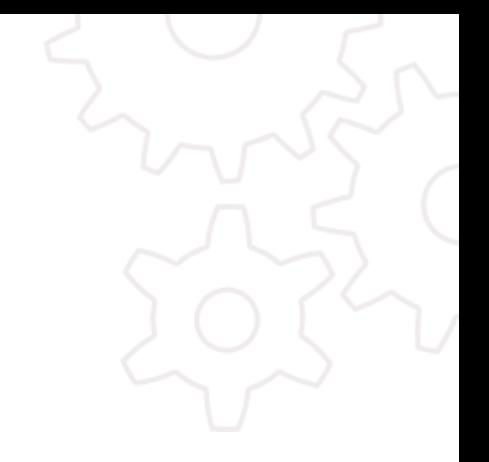

#### <https://github.com/Microsoft/vcpkg>

#### **图 README.md**

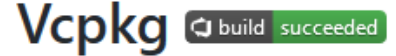

#### **Overview**

Vcpkg helps you manage C and C++ libraries on Windows, Linux and MacOS. This tool and ecosystem are currently in a preview state; your involvement is vital to its success!

For short description of available commands, run vcpkg help.

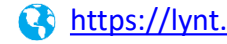

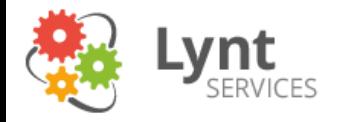

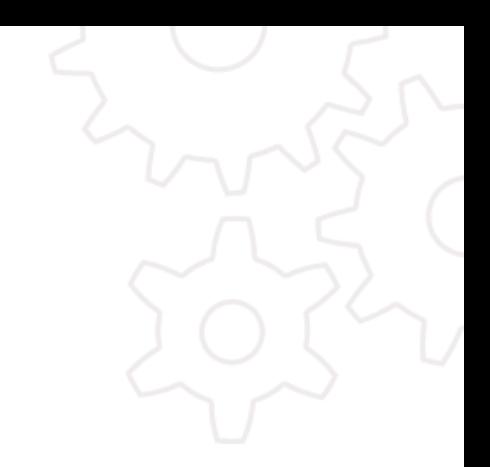

# IDE – VÝVOJOVÉ PROSTŘEDÍ

09.05.2018

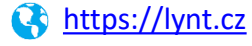

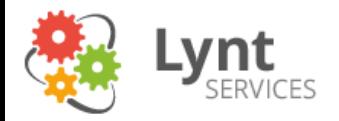

# PyCharm

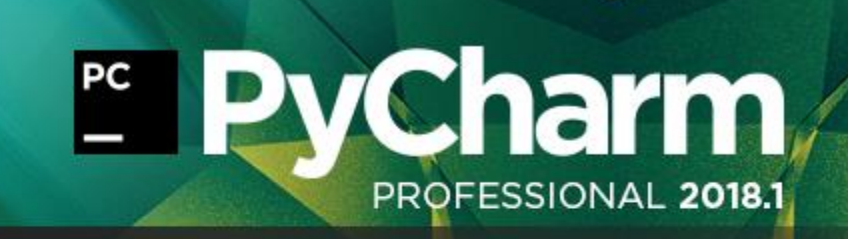

PyCharm 2018.1 (Professional Edition) Build #PY-181.4203.547, built on March 26, 2018

#### **Licensed to Jan Smitka**

Subscription is active until November 10, 2018

JRE: 1.8.0\_152-release-1024-b1 amd64 JVM: OpenJDK 64-Bit Server VM by JetBrains s.r.o

Powered by open-source software

THE DRIVE TO DEVELOP Copyright © 2010-2018 JetBrains s.r.o.

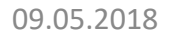

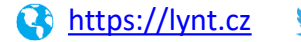

**JET<br>BRAINS** 

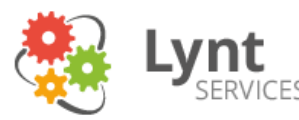

# Visual Studio 2017 Community

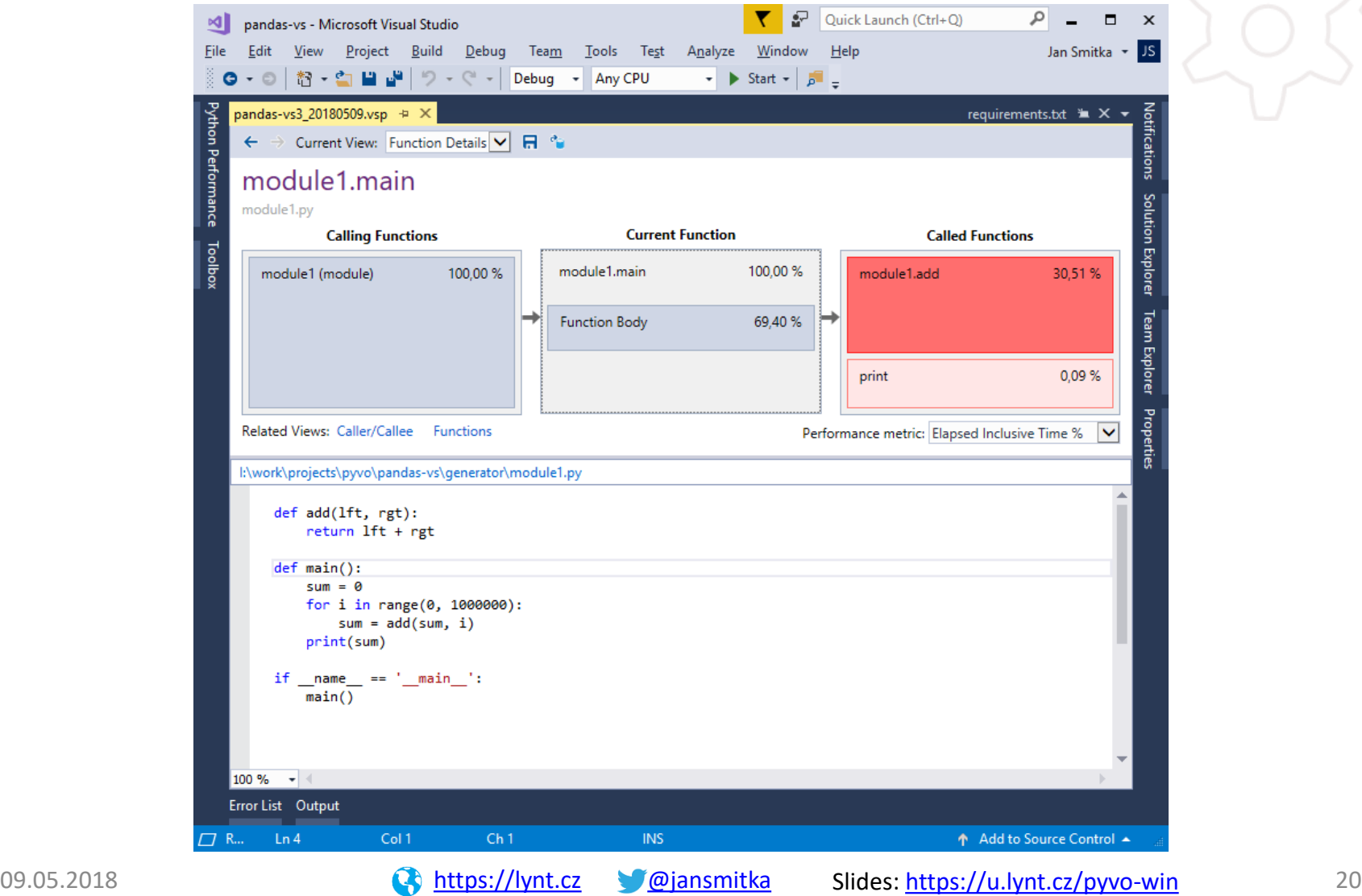

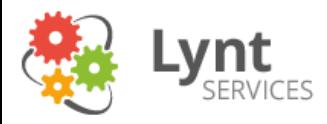

# Thank you for listening!

### **We are looking for Python Devs!** <https://lynt.cz/kariera>

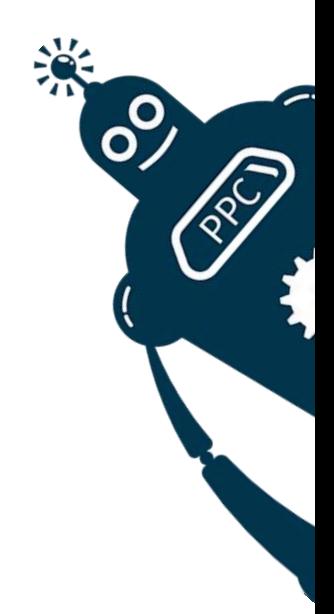

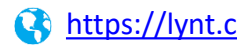